# **MOOVIL** Horaires et plan de la ligne A03 de bus

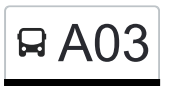

## RA03 Clervaux, Gare Routière/Lycée [Téléchargez](https://moovitapp.com/index/api/onelink/3986059930?pid=Web_SEO_Lines-PDF&c=Footer_Button&is_retargeting=true&af_inactivity_window=30&af_click_lookback=7d&af_reengagement_window=7d&GACP=v%3D2%26tid%3DG-27FWN98RX2%26cid%3DGACP_PARAM_CLIENT_ID%26en%3Dinstall%26ep.category%3Doffline%26ep.additional_data%3DGACP_PARAM_USER_AGENT%26ep.page_language%3Dfr%26ep.property%3DSEO%26ep.seo_type%3DLines%26ep.country_name%3DLuxembourg%26ep.metro_name%3DLuxembourg&af_sub4=SEO_other&af_sub8=%2Findex%2Ffr%2Fline-pdf-Luxembourg-3827-865735-93591626&af_sub9=View&af_sub1=3827&af_sub7=3827&deep_link_sub1=3827&af_sub5=Control-Lines-15224-20240331-Open_store_all_click_to_webapp_LINE-1705224033&deep_link_value=moovit%3A%2F%2Fline%3Fpartner_id%3Dseo%26lgi%3D93591626%26add_fav%3D1&af_ad=SEO_other_A03_Clervaux%2C%20Gare%20Routi%C3%A8re%2FLyc%C3%A9e_Luxembourg_View&deep_link_sub2=SEO_other_A03_Clervaux%2C%20Gare%20Routi%C3%A8re%2FLyc%C3%A9e_Luxembourg_View)

La ligne A03 de bus (Clervaux, Gare Routière/Lycée) a 2 itinéraires. Pour les jours de la semaine, les heures de service sont:

(1) Clervaux, Gare Routière/Lycée: 07:44(2) Lipperscheid, Beim Leweck: 14:55 - 16:37

Utilisez l'application Moovit pour trouver la station de la ligne A03 de bus la plus proche et savoir quand la prochaine ligne A03 de bus arrive.

**Direction: Clervaux, Gare Routière/Lycée** 27 arrêts [VOIR LES HORAIRES DE LA LIGNE](https://moovitapp.com/luxembourg-3827/lines/A03/93591626/6430914/fr?ref=2&poiType=line&customerId=4908&af_sub8=%2Findex%2Ffr%2Fline-pdf-Luxembourg-3827-865735-93591626&utm_source=line_pdf&utm_medium=organic&utm_term=Clervaux%2C%20Gare%20Routi%C3%A8re%2FLyc%C3%A9e)

Lipperscheid, Beim Leweck

Hoscheid, Markenbach

Hoscheid, Kräizgaass

Hoscheid, Braaken

Hoscheid-Dickt, Um Pëtz

Hoscheid-Dickt, Um Wald

Ennert Schinker

Um Schinker

Hosingen, Ewescht Duerf

Hosingen, Bayrischt

Dorscheid, AM Poul

Neidhausen, Kiirch

Dorscheid, AM Duerf

Dorscheid, Lehmkaul

Marnach, Beim Sender

Marnach, Schwaarzenhiwwel

Marnach, Dosberstrooss

Marnach, Geschäftszenter

Marnach, Op Der Bréck

Marnach, Bei Der Kierch

Reuler, Hôh

**Horaires de la ligne A03 de bus** Horaires de l'Itinéraire Clervaux, Gare Routière/Lycée:

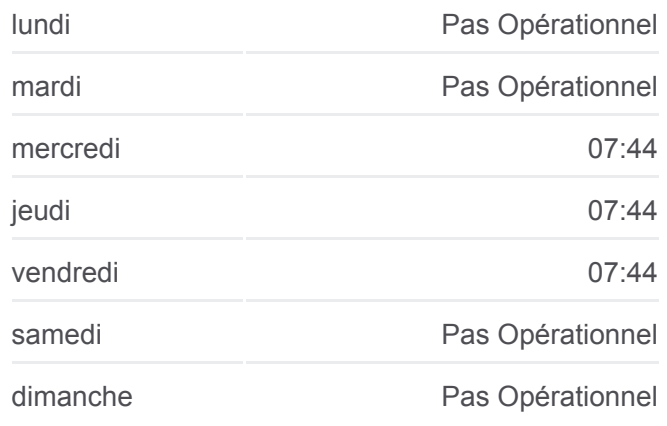

**Informations de la ligne A03 de bus Direction:** Clervaux, Gare Routière/Lycée **Arrêts:** 27 **Durée du Trajet:** 37 min **Récapitulatif de la ligne:**

- Clervaux, Clinique
- Clervaux, Police
- Clervaux, Pl. De La Libération
- Clervaux, Postes
- Clervaux, Maison De Retraite
- Clervaux, Gare Routière/Lycée

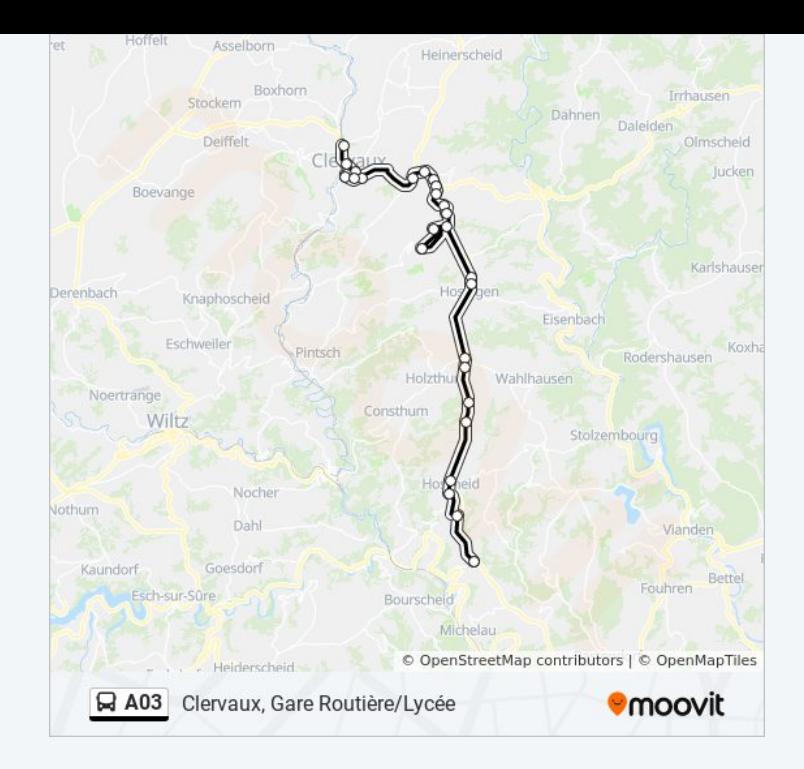

#### **Direction: Lipperscheid, Beim Leweck** 26 arrêts [VOIR LES HORAIRES DE LA LIGNE](https://moovitapp.com/luxembourg-3827/lines/A03/93591626/6431086/fr?ref=2&poiType=line&customerId=4908&af_sub8=%2Findex%2Ffr%2Fline-pdf-Luxembourg-3827-865735-93591626&utm_source=line_pdf&utm_medium=organic&utm_term=Clervaux%2C%20Gare%20Routi%C3%A8re%2FLyc%C3%A9e)

Clervaux, Gare Routière/Lycée

- Clervaux, Maison De Retraite
- Clervaux, Place Benelux
- Clervaux, Police
- Clervaux, Clinique
- Reuler, Hôh
- Marnach, Bei Der Kierch
- Marnach, Op Der Bréck
- Marnach, Geschäftszenter
- Marnach, Dosberstrooss
- Marnach, Schwaarzenhiwwel
- Marnach, Beim Sender
- Dorscheid, Lehmkaul
- Dorscheid, AM Duerf
- Neidhausen, Kiirch
- Dorscheid, AM Poul
- Hosingen, Bayrischt
- Hosingen, Bei Der Kierch

#### **Horaires de la ligne A03 de bus**

Horaires de l'Itinéraire Lipperscheid, Beim Leweck:

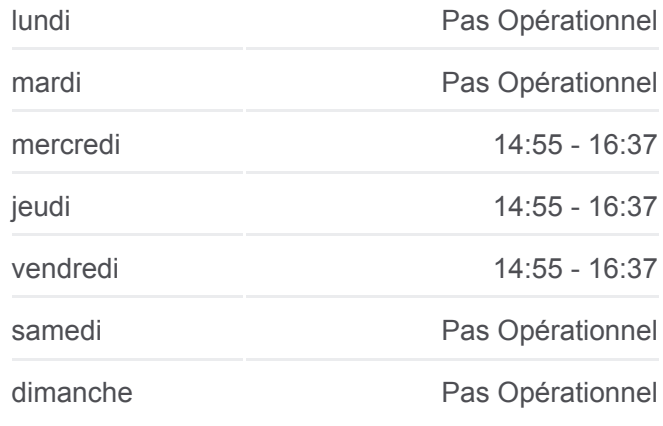

### **Informations de la ligne A03 de bus Direction:** Lipperscheid, Beim Leweck **Arrêts:** 26

**Durée du Trajet:** 35 min **Récapitulatif de la ligne:** Um Schinker Ennert Schinker Hoscheid-Dickt, Um Wald Hoscheid-Dickt, Um Pëtz Hoscheid, Braaken Hoscheid, Kräizgaass Hoscheid, Markenbach Lipperscheid, Beim Leweck

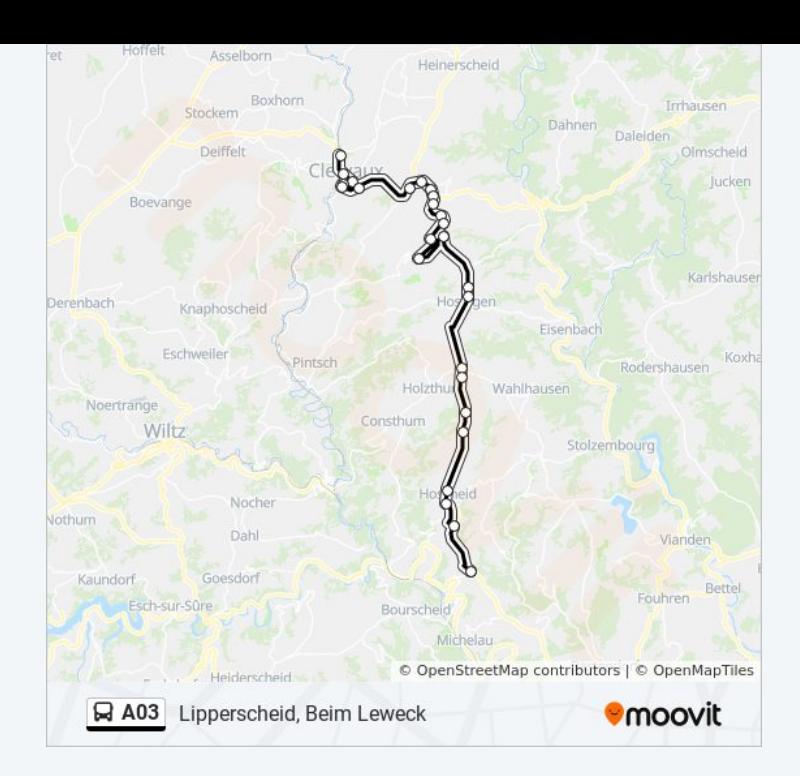

Les horaires et trajets sur une carte de la ligne A03 de bus sont disponibles dans un fichier PDF hors-ligne sur moovitapp.com. Utilisez le [Appli Moovit](https://moovitapp.com/luxembourg-3827/lines/A03/93591626/6430914/fr?ref=2&poiType=line&customerId=4908&af_sub8=%2Findex%2Ffr%2Fline-pdf-Luxembourg-3827-865735-93591626&utm_source=line_pdf&utm_medium=organic&utm_term=Clervaux%2C%20Gare%20Routi%C3%A8re%2FLyc%C3%A9e) pour voir les horaires de bus, train ou métro en temps réel, ainsi que les instructions étape par étape pour tous les transports publics à Luxembourg.

[À propos de Moovit](https://moovit.com/fr/about-us-fr/?utm_source=line_pdf&utm_medium=organic&utm_term=Clervaux%2C%20Gare%20Routi%C3%A8re%2FLyc%C3%A9e) · [Solutions MaaS](https://moovit.com/fr/maas-solutions-fr/?utm_source=line_pdf&utm_medium=organic&utm_term=Clervaux%2C%20Gare%20Routi%C3%A8re%2FLyc%C3%A9e) · [Pays disponibles](https://moovitapp.com/index/fr/transport_en_commun-countries?utm_source=line_pdf&utm_medium=organic&utm_term=Clervaux%2C%20Gare%20Routi%C3%A8re%2FLyc%C3%A9e) · [Communauté Moovit](https://editor.moovitapp.com/web/community?campaign=line_pdf&utm_source=line_pdf&utm_medium=organic&utm_term=Clervaux%2C%20Gare%20Routi%C3%A8re%2FLyc%C3%A9e&lang=fr)

© 2024 Moovit - Tous droits réservés

**Consultez les horaires d'arrivée en direct**

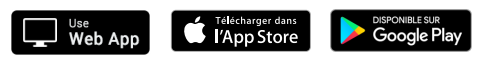